## **Sap Idoc Sample File**

Getting the books **Sap Idoc Sample File** now is not type of challenging means. You could not forlorn going bearing in mind ebook collection or library or borrowing from your friends to open them. This is an no question simple means to specifically get guide by on-line. This online notice Sap Idoc Sample File can be one of the options to accompany you subsequently having further time.

It will not waste your time. agree to me, the e-book will enormously melody you additional event to read. Just invest little time to admittance this on-line notice **Sap Idoc Sample File** as capably as evaluation them wherever you are now.

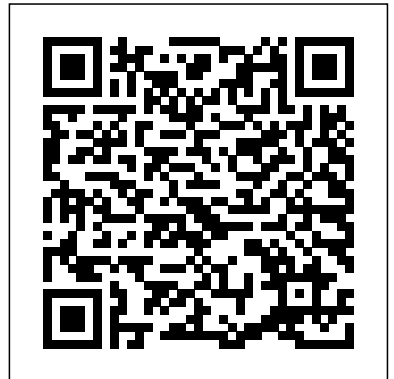

SAP CRM John Wiley and Sons This IBM® Redbooks® publication describes how to exchange data between applications running in two separate enterprises reliably and securely. This book includes an overview of the concepts of

managed file transfer, the technologies that can be used, and common topologies for file transfer solutions. It then provides four scenarios that address different requirements. These scenarios provide a range of options that can be suited to your individual needs. This book is intended for anyone who needs to design or develop a file transfer solution for his enterprise. The first scenario shows the use of an HTTPS web gateway to allow files to be transferred from an external web client to an internal WebSphere MQ File Transfer Edition backbone network. This

option uses the WebSphere MQ File Transfer Edition Web Gateway SupportPac FO02. The second scenario uses the WebSphere MQ File Transfer Edition bridge agent to allow files to be transferred from an external File Transfer Protocol (FTP)/Secure File Transfer Protocol (SFTP) server to a WebSphere MQ File Transfer Edition backbone network The third scenario extends the concept of file transfer between enterprises by introducing more sophisticated transfer capabilities, along with enhanced security. This scenario uses the IBM WebSphere DataPower B2B Appliance XB60 to look at the specific case of file transfers between business partners. thoroughly explains the The last scenario also illustrates the concepts behind IDocs, but integration of the IBM WebSphere DataPower B2B Appliance XB60 and WebSphere MQ File Transfer Edition, but in this case, nonbusiness-to-business protocols are used. The file transfer is further enhanced through the use of WebSphere® Message Broker to mediate the file transfer for routing and protocol transformation within the enterprise.

SAP Master Data Governance SAP Press IDoc integration flows are only efficient if they are well designed. But to design them well, you have to know how to address the difficulties that can arise in various scenarios. So, to solve these problems, you have two possibilities trial and error, or reading this book. The new edition of this best-selling guide has been completely updated and extended. It not only also teaches you how to process IDocs via SAP NetWeaver Process Integration in different business scenarios. 1 Expert Advice Learn about the usage, configuration, and administration of IDocs, and familiarize yourself quickly with all monitoring and

error handling aspects. 2 Easy-to-Follow Examples Discover how to use the best Manager and IDoc possible techniques through easy-to-follow examples based on MM (Materials Management) and SD (Sales & Distribution). 3 Technical Details and Business Background Find out about the comprehensive technical details of IDocs, as well as the business background of their implementation — step by step and with the numerous code samples provided. 4 Key Integration Processes Get to know central processes like IDoc monitoring within SAP NetWeaver landscapes and all aspects of exchange development (tunneling, packaging, serialization, mapping). 5 All-New Topics in this 2nd Edition Explore the ALE distribution model, and two of the latest

functionalities for  $IDoc$ monitoring: SAP Solution packaging. **What on Earth is an SAP IDoc?** Pearson Education Master all the features of BizTalk Server 2000--one of the core servers in Microsoft's .NET enterprise Server collection. This complete reference explains in full detail how use BizTalk Server 2000 to manage business processes, integrate applications and exchange documents regardless of format, platform or device being used. The bonus CD-ROM contains trial versions of BizTalk Server 2000, SQL Server 2000, and Visio 2000. Mastering IDoc Business Scenarios with SAP NetWeaver PI John Wiley & Sons The first and only book to offer detailed explanations of SAP ERP sales and

distribution As the only book to provide in-depth configuration of the Sales and Distribution (SD) module in the latest version of SAP ERP, this valuable resource presents you conceptual framework with step-by-step instruction, conceptual explanations, and plenty of examples. If you're an SD consultant or are in charge of managing an PRESS SAP implementation in "This book is the definitive your enterprise, you'll want this valuable resource at your side SAP is one of the leading Enterprise Resource Planning (ERP) software products on the market, with over planning, and enterprise-40,000 implementations Covers the latest version of SAP ERP-ECC 6.0 Covers common through advanced configurations, so it's helpful no matter what your level of experience with SAP Explains the behind the configuration process If your company uses the SD module, keep this indispensable guide on hand. Beginning WSO2 ESB SAP guide for SAP NetWeaver BI professionals. Based on their extraordinary expertise with the product, the authors provide deep insights about key innovations in the areas of user experience, query performance, integrated wide data warehousing." —Stefan Sigg, Vice

President, SAP NetWeaver Business Intelligence The long-anticipated publication and quickly progress to of this second edition reflects the growing success of SAP NetWeaver concepts. You'll learn how as well as the various Business Intelligence (BI) capabilities that are embedded with SAP BW version 7.0. Written by SAP insiders, this comprehensive guide takes into account the everchanging features, functionality, and toolsets of SAP NetWeaver to bring you the most updated information on how to use SAP BW to design, build, deploy, populate, access, analyze, present, and administer data. You'll discover the options that are available in SAP NetWeaver and uncover a new means to improve business performance. This analysis Use the various book reflects the process an organization goes through during an implementation of the software. The authors [imall.itead.cc](https://imall.itead.cc) **by guest**

begin with an introduction to BI and SAP NetWeaver information modeling and enterprise data warehouse to access and deliver meaningful analytic information to the organization, as well as perform integrated planning functions. Finally, the authors share invaluable insight on warehouse administration, performance, and security. With more than 50 percent new or revised material, this second edition of Mastering the SAP Business Information Warehouse shows you how to: Extract data from online transaction processing systems Store transformed data in a way that best supports reporting and Business Explorer tools such as BEx Report Designer, BEx Analyzer, BEx Broadcaster, and BEx Web Application Designer

Schedule, monitor, troubleshoot, and archive data loads The companion Web site contains sample chapters in Wiki format and the authors' blog where readers may enter discussions about the book and SAP. Wiley Technology Publishing Timely. Practical. Reliable. Visit our provided bySAP. Web site at www.wiley.com/compbooks Scripts for SAP Cloud / Visit the companion Web site at www.wiley.com/com pbooks/mcdonald The companion Web site contains the sample code presented in the text of the book, plus implementation templates. Practical Guide to SAP NetWeaver PI - Development SAP PRESS Provides an overview to the exam's topics, including a "Need toKnow" list that identifies areas that must and will avoid be understoodin-depth. Includes exercises that [imall.itead.cc](https://imall.itead.cc) **by guest**

can be performed, usually with a smalltest BW server. Contains practice test questions that assess the readersknowledge of the current exam topics. Serves as a complement to the classroom training Developing Groovy Platform Integration IBM Redbooks The objective of this tutorial is to make you understand - what is SAP Process Integration? We will not go into the nittygritty of the subject but we will discuss the architecture and different features of SAP PI. We will cover the basic features only discussing all features in this tutorial.Next

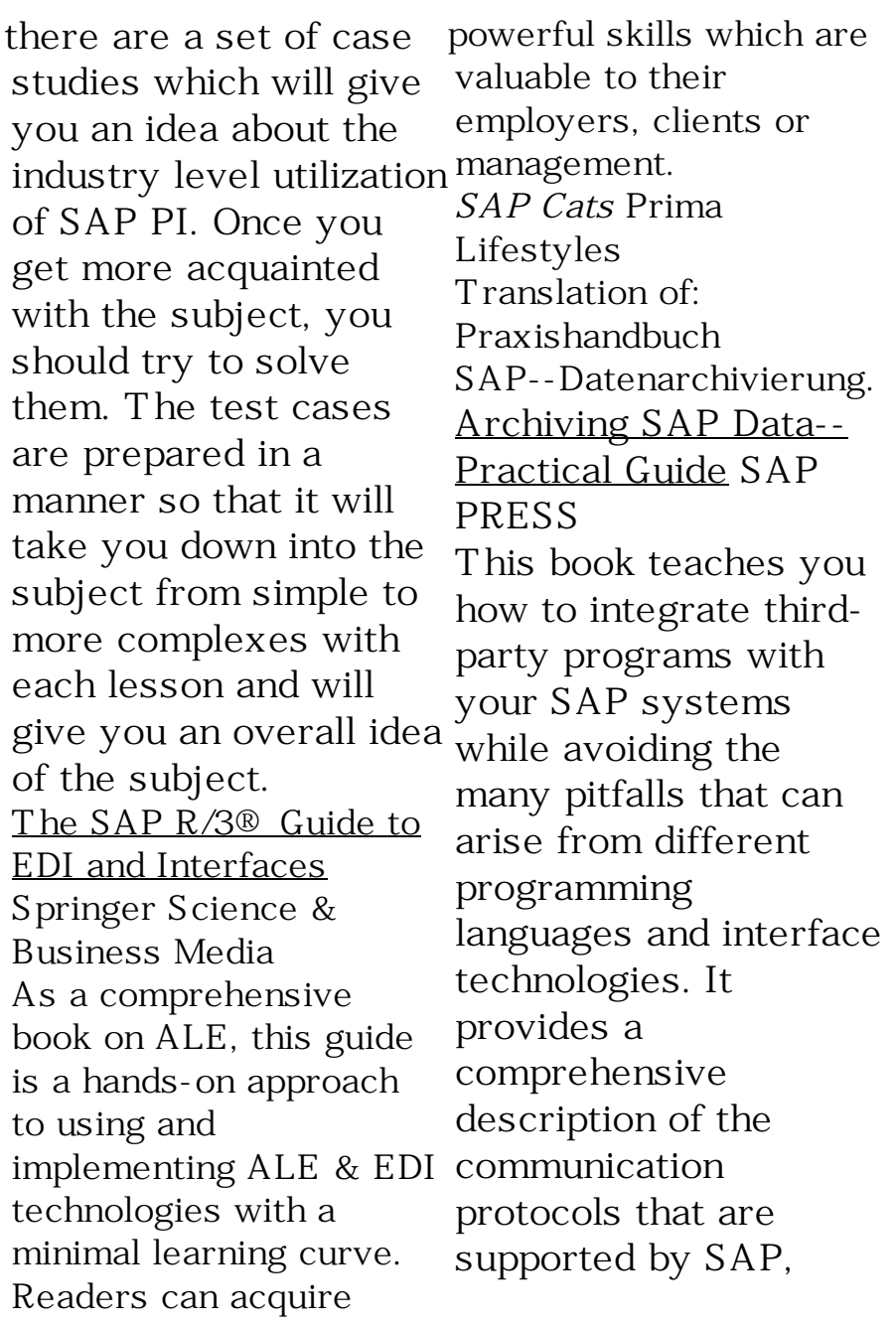

which components of the SAP NetWeaver Application Server implement them, and how these components must be configured to enable communication with external systems.Overview of Interface ProgrammingUncover basic principles of interface programming, answers to frequently asked questions about security, and information on various technologies.Classic and Modern SAP InformationThe authors best to connect your introduce you to classic systems to those of and modern SAP interfaces and protocols, enabling you to solve any problem you may encounter.Interface TechnologiesBenefit

[imall.itead.cc](https://imall.itead.cc) **by guest**

from a detailed examination of the central interface technologies: RFC, BAPIs, ALE, IDocs, and SOAP.Descriptive ExamplesLearn how to apply your knowledge to real-life situations with many programmed examples in ABAP, Java, C, and C#.Comprehensive CoverageThis book serves as an ideal companion with numerous screenshots and a detailed index. You'll discover how your partners - without problems or external assistance. BizTalk Server Altova, Inc. This book is for both

developer and decision

makers of R/3 implementation teams who need to understand they could be. in-depth and practically Preparing the reader the benefits, financial risks and technical backgrounds of IDocs and ALE in interface development. It describes the implementation of interfaces in an R/3 roll-shows in a destilled out, imporatnt technologies such as RFC, OLE and Workflow and common standards like EDIFACT, ANSI X.12 or XML. A large number of recipes deliver templates as a starting point for own enhancements. It is for everybody who depends on fast and cost-effective solutions for EDI and it also discusses why many EDI projects are ten times as expensive as with the essential knowledge to survive the outrageously fast growing world of data communication and ecommerce via internet and intranet, the book manner how enterprises using R/3 can efficiently implement Electronic Data Interchange (EDI) both with external partner and with inhouse satellite systems. This book in the tradition of ITcookbooks, where the reader will find quick recipes and reliable information to cover all aspects of SAP Interfacing and quickly

became a standard work world of EDI by

for the R/3 world. **SAP BW Certification** SAP PRESS The pharmaceuticals industry does it, retail does it — even Hollywood does it: EDI using SAP. Written in an entertaining, narrative style, this book teaches developers and system architects everything needed to plan for, design, and — most importantly implement a complex SAP-EDI scenario. Enter the glamorous world of Hollywood and see how they make their money through SAP-EDI architectures! 1 Designing the architecture Follow the transition to the new

analyzing processes and documenting the legacy systems. A detailed blueprint of the to-be architecture will prepare you for the project. 2 The technical standards Learn everything about EDI data exchange, the SAP IDoc interface, and the tools for building custom IDocs and modifying the standard. 3 Building the SAP EDI system on IDocs Watch the implementation step by step: You'll benefit from functional and technical specifications for each interface used, mappings, custom development objects, and lots of code. 4 Preparing and ensuring production Development is

complete, now get ready for go-live: Chapters on testing, troubleshooting, and system recovery arm you for the intricacies of daily business. 5 The storyline: A real-world scenario This book doesn't just tell you what could be possible — it shows how you do it. Using a real-world order-to-cash scenario with three business partners that begins on the first page, you'll follow the implementation phase by phase. **ALE, EDI, & IDoc Technologies for SAP** Espresso Tutorials GmbH Bring your cloud and onpremise applications together with SAP Cloud Platform Integration!

Learn how to integrate processes and data in your system, step-bystep, by developing and configuring integration flows in the Cloud Foundry and Neo environments. Explore prepackaged integration content in the integration content catalog, debug and secure integration projects, enable B2B integration, develop custom adapters, and more. With this guide, master SAP Cloud Platform Integration! a. Fundamentals Find out how SAP Cloud Platform Integration fits into SAP's cloud strategy. Whether you're in the Cloud Foundry or Neo environment, explore its architecture and tools, and learn how to run your first integration flow. b. Integration Development Using

prepackaged integration content? Developing custom integrations? Either way, this guide has you covered with step-by-step instructions and screenshots. Master the SAP Cloud Platform Integration runtime, including processes like debugging and error handling. c. Updated and Expanded Revised to include new SAP Cloud Platform Integration features including open connectors, ELSTER integration, AMQP and JMS adapters, integration *Altova® MapForce®* flow processing simulation, and how to use the service on both Cloud Foundry and Neo. 1) Integration flows 2) Integration content catalog 3) Modeling synchronous and asynchronous scenarios 4) Debugging 5) Security 6) B2B integration 7)

Root cause analysis 8) Web UI 9) Message mappings 10) SAP API Management Sams Teach Yourself SAP in 24 Hours Galileo Press Helps you smooth out the bumps in your employee tracking and project monitoring processes. This title explores the different core functions of CATS, such as approval and transfer processes. It shows you how to configure CATS to make it unique to your business requirements, like time entry approval. *2013 User & Reference Manual* SAP PRESS Transitioning to cloud HCM? With this guide, learn how to integrate SAP SuccessFactors into your HCM landscape. Connect Employee Central to

SAP ERP, SAP S/4HANA, and thirdparty systems, and perform cross-module talent integrations between Recruiting, Onboarding, Learning, and more. Then create custom integrations using APIs, the Integration Center, SAP Learning, and more. Cloud Platform, and templates to suit your organization's specific requirements. Chart your own path to HCM in the cloud! In this book, you'll learn about: landscape! c. Custom a. Employee Central Integrations Configure the packaged integrations between Employee Central and SAP ERP or SAP S/4HANA, and migrate your personnel data using the InfoPorter. Learn how to connect

to Employee Central Payroll and third-party systems such as Kronos or Benefitfocus. b. Talent Integrations Integrate SAP SuccessFactors talent modules such as Recruiting, Performance & Goals, Enable the attract-andacquire, pay-forperformance, and identify-and-grow processes in your SAP **SuccessFactors** Integrations Where standard integrations end, custom integrations begin. Determine whether your requirements merit custom work, and learn how to create your own integrations. Walk through use cases and step-by-step examples for using APIs, the Integration Center, SAP Cloud Platform, or templates. Highlights include: 1) SAP ERP HCM and SAP S/4HANA 2) Employee Central 3) Employee Central Payroll 4) Recruiting and Onboarding 5) Learning 6) Compensation and Variable Pay 7) Performance and Goals 8) Custom integrations 9) SAP Cloud Platform 10) Integration Center 11) Data migration 12) Third-party systems Common SAP R/3 Functions Manual John Wiley & Sons Your Hands-On Guide to SAP ERP Sales & Distribution Written by senior SAP consultant

Glynn Williams, Implementing SAP ERP Sales & Distribution is packed with tested, timesaving tips and advice. Learn how to use SAP ERP Central Component 5.0 and 6.0 to create sales documents and contracts, control material and customer master data, schedule deliveries, and automate billing. You'll also find out how to deliver robust financial and transactional reports, track customer and credit information, and interoperate with other SAP modules. Configure and manage the SAP ERP SD module Track sales, shipping, and payment status using master records Create multilevel sales documents and item proposals Develop contracts and rebate agreements

Deliver materials and services requirements to the supply chain Plan deliveries, routes, and packaging using Logistics Execution Perform resource-related, collective, and self billing Generate pricing reports, incompletion logs, and hierarchies Handle credit limits, payment guarantees, and customer experts. Learn how to blocks Integrate user exits, third-party addons, and data sharing Configure pricing procedures and complex pricing condition types *Integrating SAP SuccessFactors* Springer Science & Business Media Get hands-on answers to frequently asked questions about using Microsoft NFT technologies to customize and extend

SAP applications. Walk through dozens of realworld examples—from Web Services integration to business intelligence (BI) reporting and Microsoft Office-based solutions—direct from a team of Microsoft–SAP interoperability expose back-end SAP data through familiar Microsoft tools and UIs—for better productivity and lower TCO. Discover how to: Navigate the development environment and tools—including Microsoft Visual Studio®, Visual Studio Tools for Office, and BizTalk® Server Connect NET and SAP via Web Services, tools

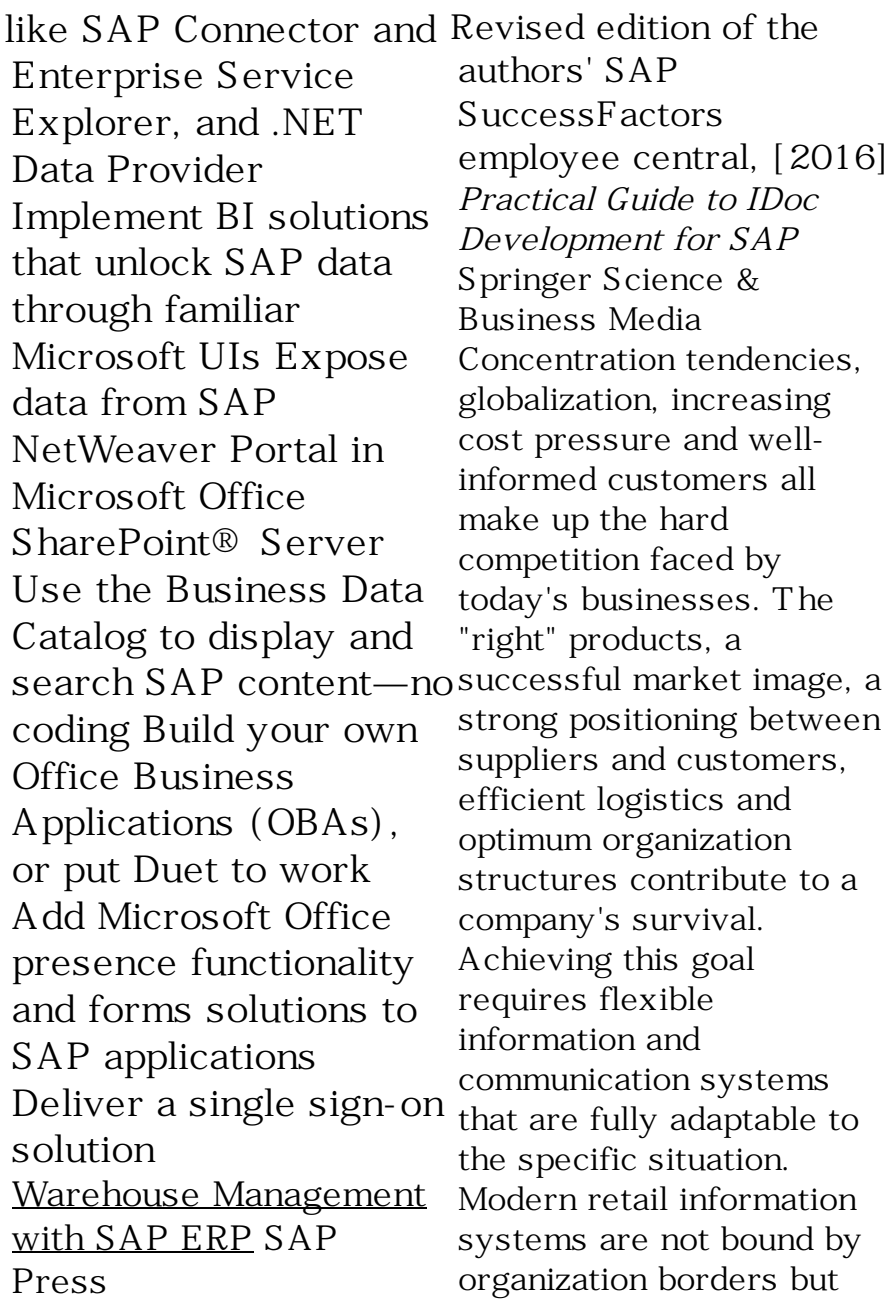

support both business partner cooperation and electronic commerce. This book presents the architecture of retail information systems, as well as the functions of SAP Retail, and in so doing links modern retail management with the implementation strategies based on innovative software systems. SAP EWM Architecture and Programming SAP PRESS R/3 is a business system that has gained global prominence. However, the SAP R/3 has 237,000 function modules. Quite often programmers are unaware that a module exists which can be of help in their programs. This convenient resource is a collection of the most common

ABAP modules, demonstrated within simple programs. These programs for easily searchable examples can be accessed from http://ex tras.springer.com/978- 1-85233-775-9 The modules in this book are organised for quick reference. This concise reference contains: A full explanation of the layout of reference entries; a brief introduction to SAP; coverage of conversion and date and time modules; file and directory modules; list, long texts, and number modules; useful integration modules for MSOffice and pop-up dialog box management. This book organises over 300 modules,

many of which are undocumented in text, and arranges them for quick and easy reference, and explains when and where to use the most common SAP R/3 ABAP function modules.